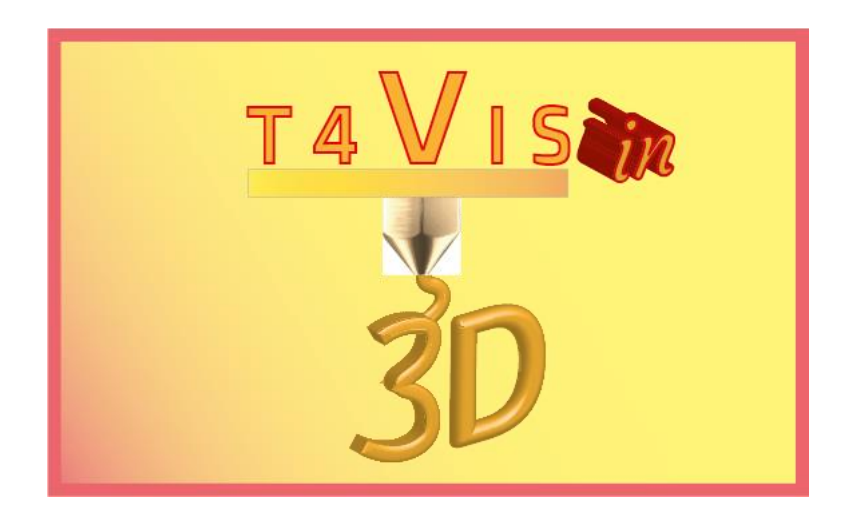

# **Trainers for Visually Impaired Students Introduce 3D Printing**

# *CURRICULUM Ausbildung von sehbehinderten TeilnehmerInnen im 3D Druck mit FDM 3D Druckern*

Curriculum für den T4VIS-In3D Trainer Kurs Ausbildung von sehbehinderten TeilnehmerInnen im 3D Druck

> Herausgegeben vom T4VIS-In3D Projektkonsortium

## **Version 2**

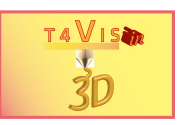

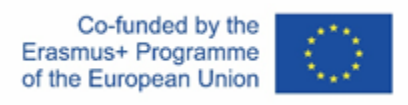

Das Projekt "T4VIS-In3D" wurde durch das "ERASMUS+"-Programm der Europäischen Kommission kofinanziert.

Die Verantwortung für den Inhalt dieser Veröffentlichung trägt allein der Verfasser. Die Kommission haftet nicht für die weitere Verwendung der darin enthaltenen Angaben.

Dieses Curriculum wird vom T4VIS-IN3D Projektkonsortium herausgegeben.

#### **Lizenzierung**

"Trainers for Visually Impaired Students Introduce 3D Printing" ist lizenziert unter [Attribution-ShareAlike 4.0 International \(CC BY-SA 4.0\)](https://creativecommons.org/licenses/by-sa/4.0/)

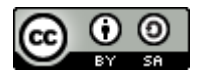

#### **Gedruckt:**

*Juni 2023 durch Berufsförderungswerk Düren gGmbH* 

#### **Das T4VIS-In3D-Projektkonsortium:**

**Berufsförderungswerk Düren gGmbH** (Projektkoordination) Karl-Arnold-Str. 132-134, D52349 Düren, Deutschland, [http://www.bfw-dueren.de](http://www.bfw-dueren.de/)

#### **Fundacion ASPAYM Castilla y Leon**

C/ Severo Ochoa 33, Las Piedras 000, 47130, Simancas Valladolid, Spanien,<https://www.aspaymcyl.org/>

**Hilfsgemeinschaft der Blinden und Sehschwachen Österreichs** Jägerstraße 36 - 1200, Wien, Österreich[, https://www.hilfsgemeinschaft.at](https://www.hilfsgemeinschaft.at/)

#### **Institut für Blinde und Sehbehinderte, IBOS**

Rymarksvej 1, 2900, Hellerup, Dänemark[, https://www.ibos.dk](https://www.ibos.dk/)

#### **Istituto Regionale Rittmeyer per i ciechi di Trieste**

Viale Miramare 119, 34136 Trieste, Italien,<http://www.istitutorittmeyer.it/>

#### **NRCB**

24 Landos Str., Plovdiv, 4006, P. Box 11, Bulgarien[, http://www.rehcenter.org](http://www.rehcenter.org/)

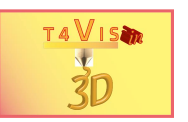

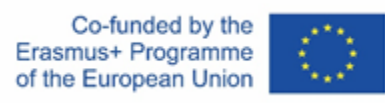

#### **Curriculum für den T4VIS-In3D-Trainerkurs**

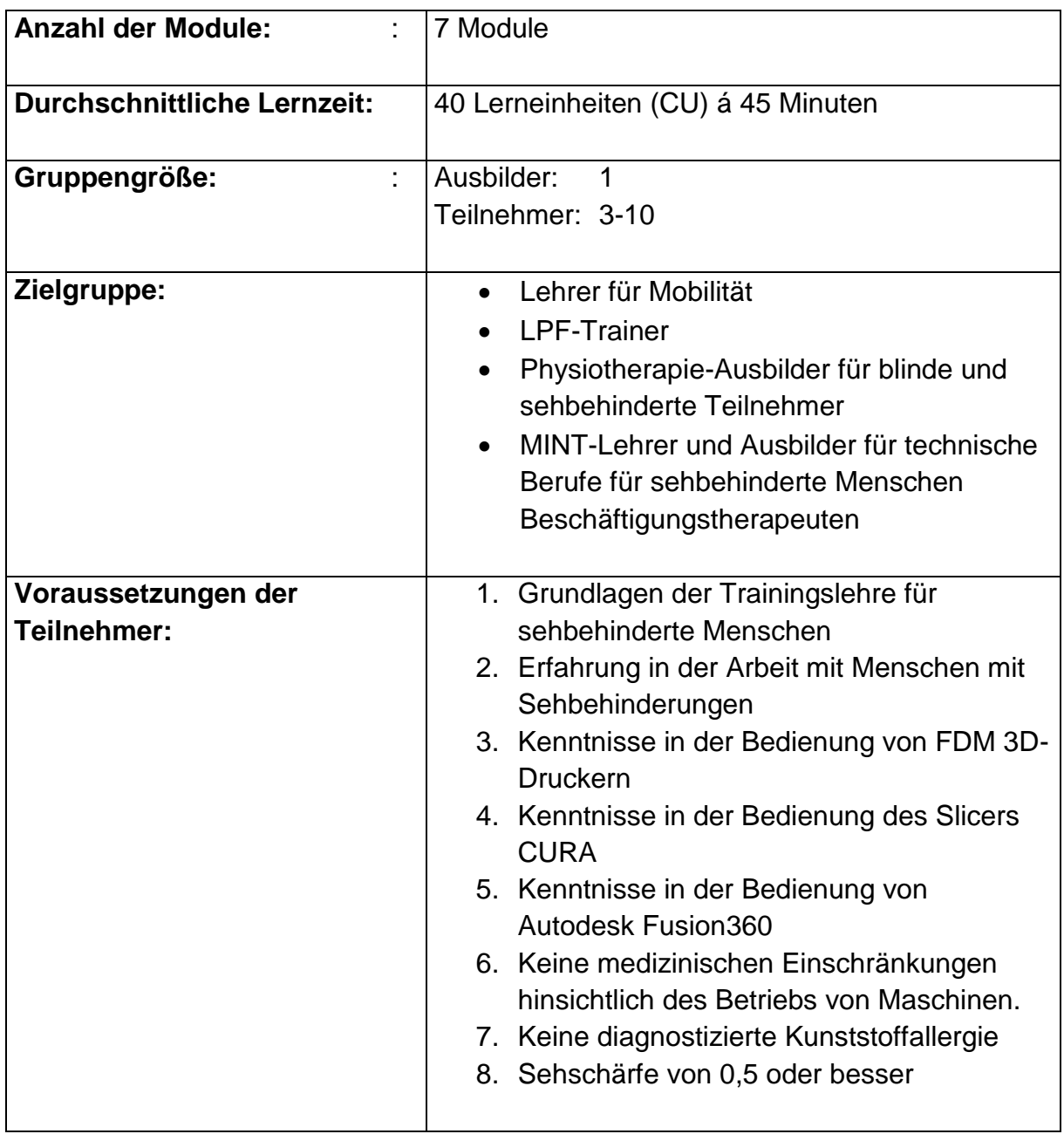

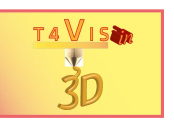

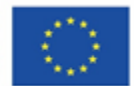

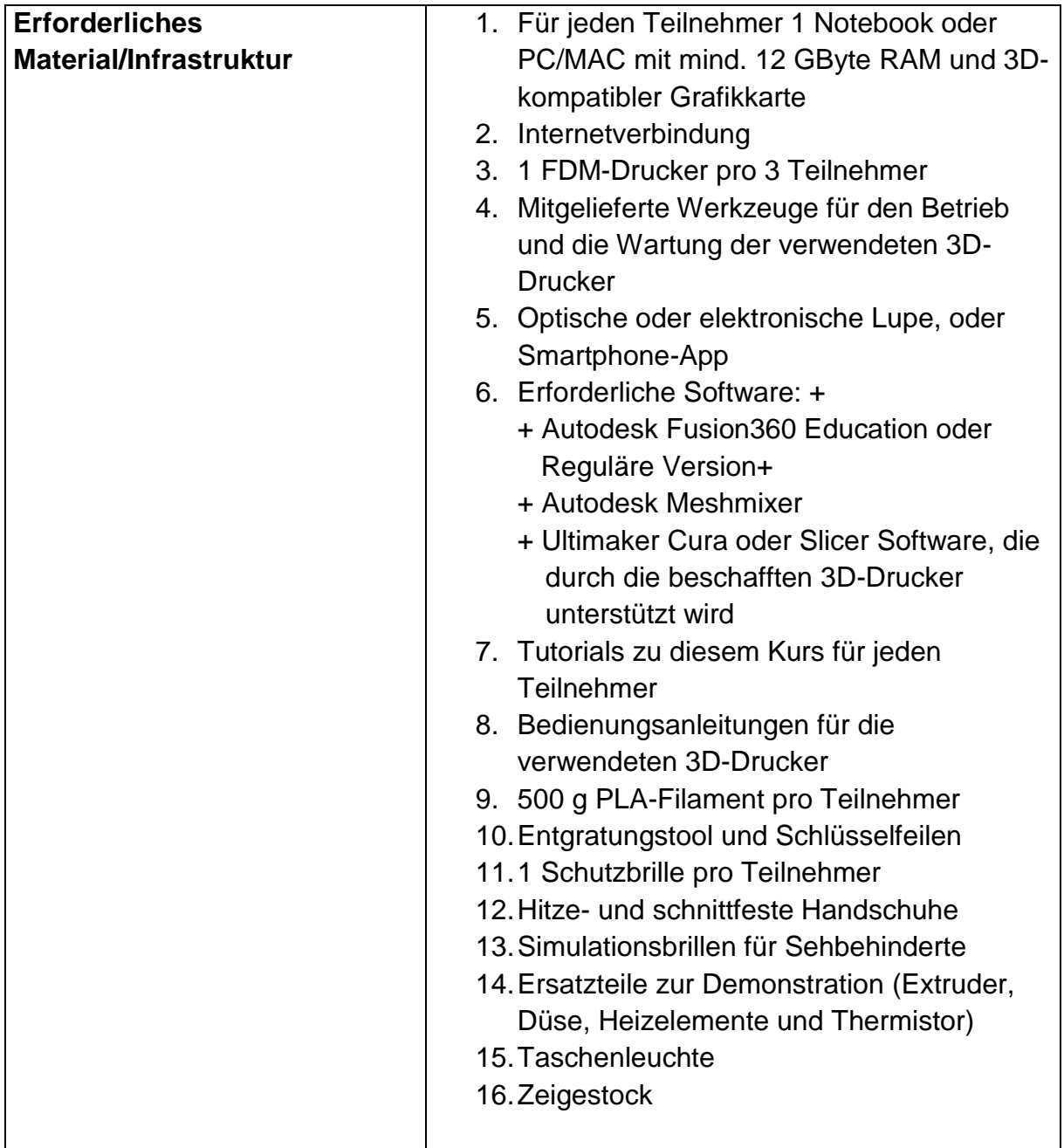

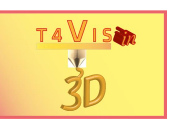

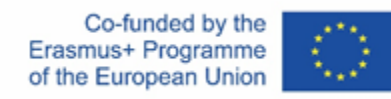

#### **Modul 1 – Assessment der Teilnehmer**

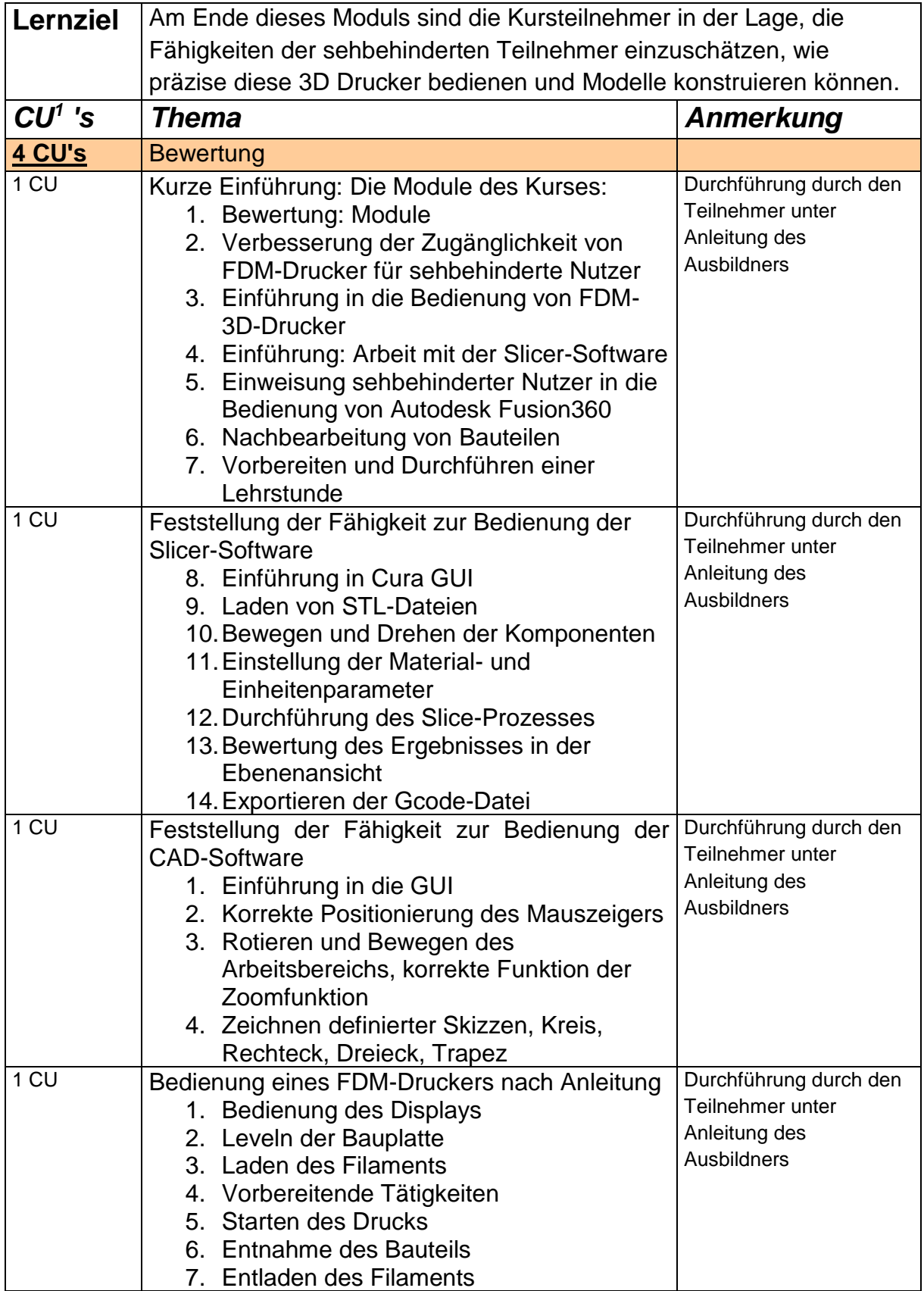

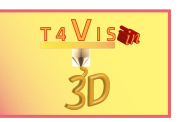

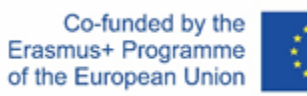

#### **Modul 2 - Verbesserung der Zugänglichkeit von FDM-Drucker für sehbehinderte Benutzer**

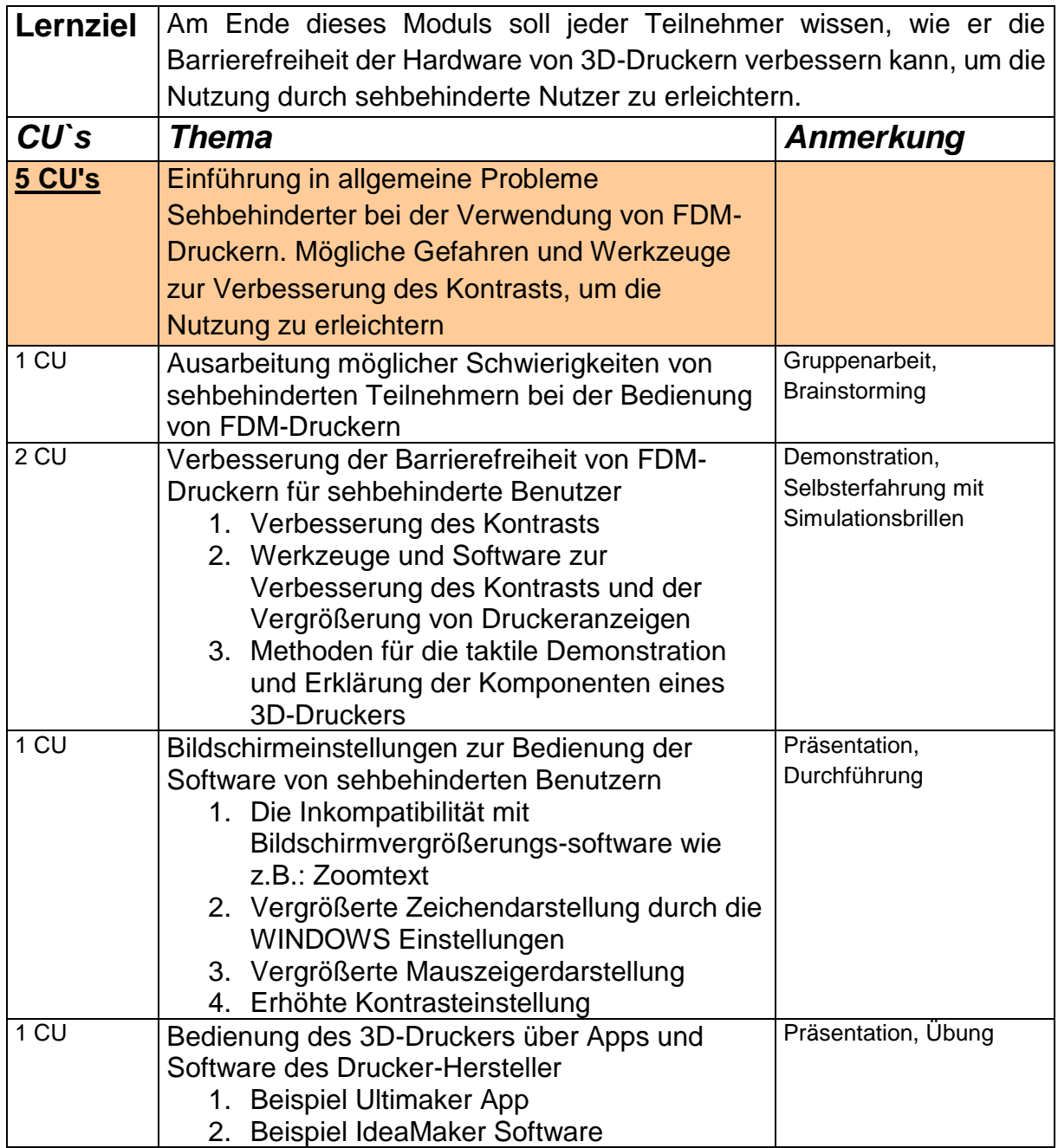

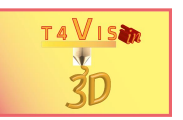

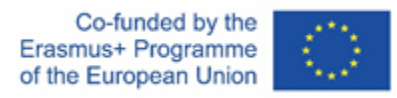

#### **Modul 3 - Einführung von sehbehinderten Teilnehmern in die Bedienung von FDM-3D-Druckern**

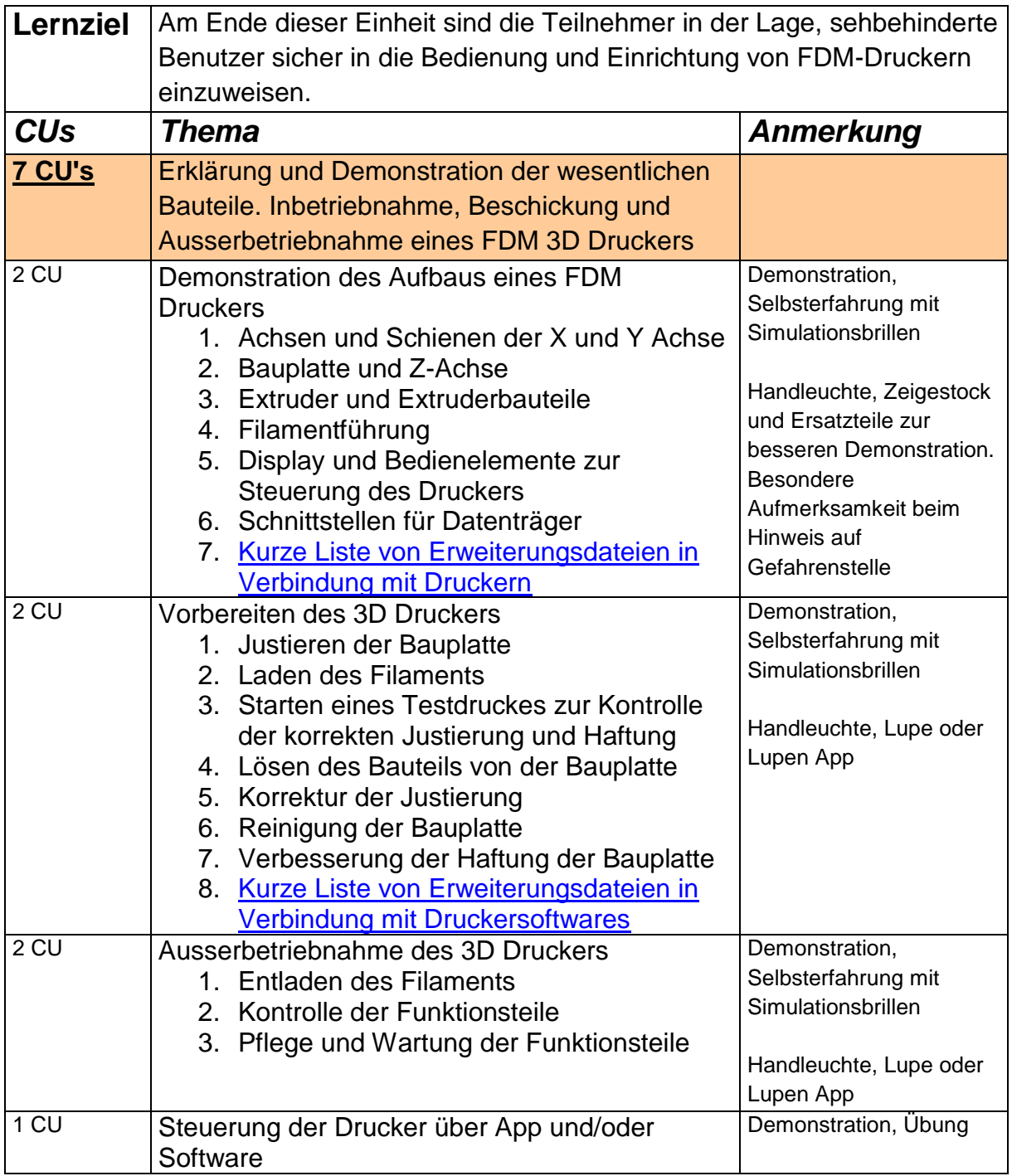

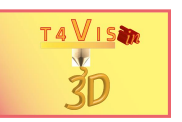

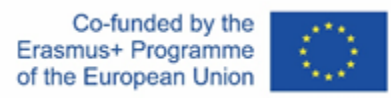

#### **Modul 4 - Einführung von sehbehinderten Teilnehmern in das Arbeiten mit Slicer Software**

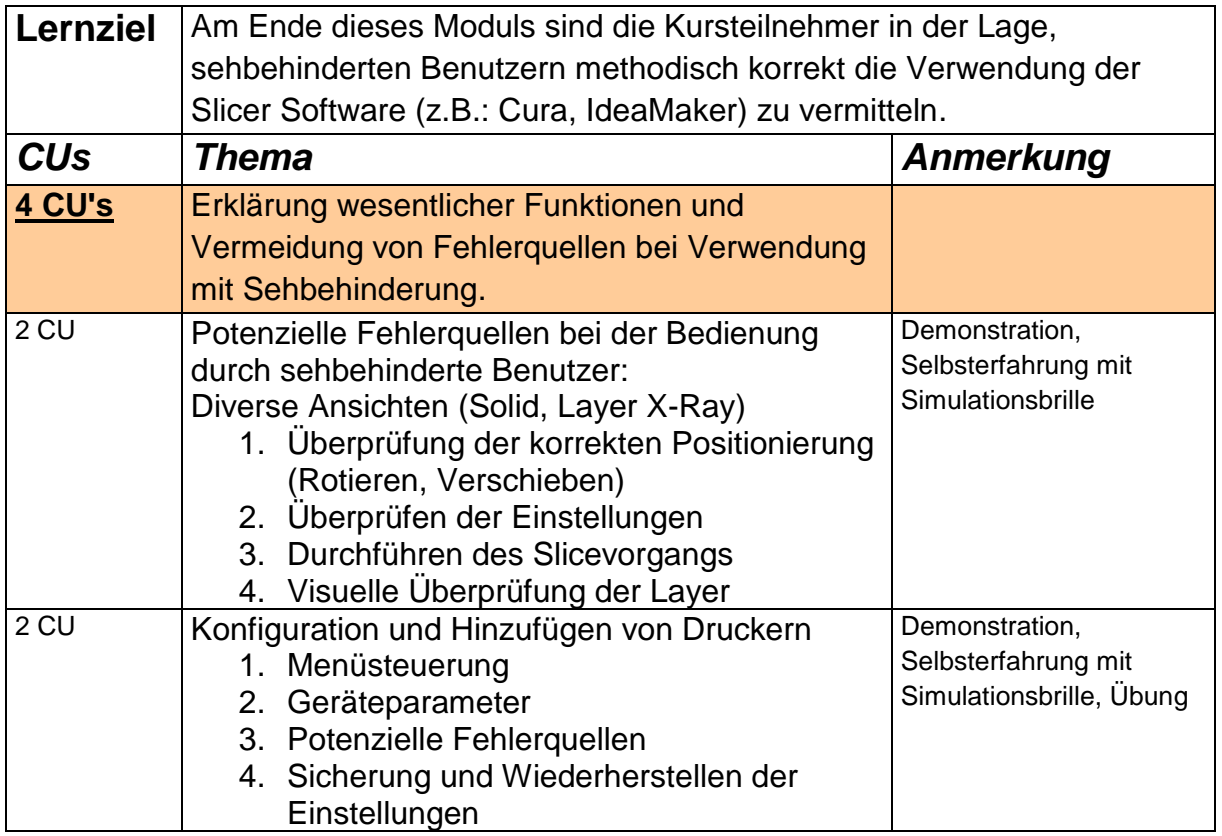

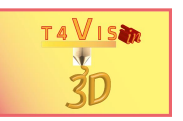

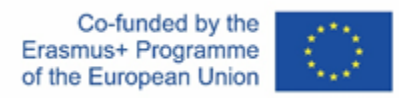

#### **Modul 5 - Einführung von sehbehinderten Teilnehmern in die Bedienung von Autodesk Fusion360**

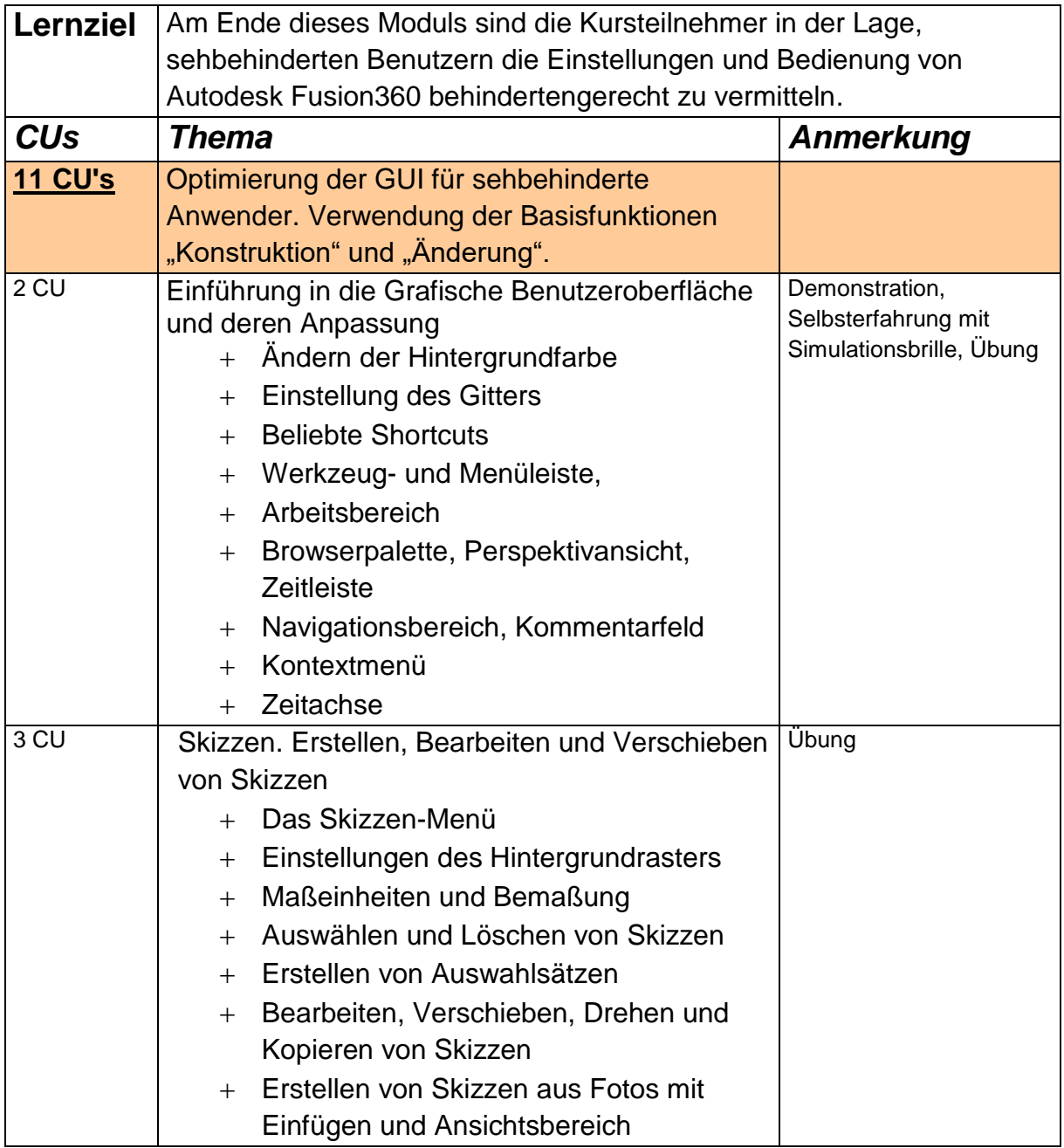

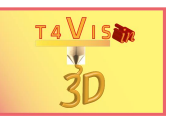

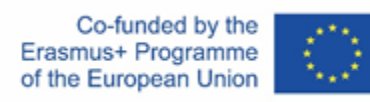

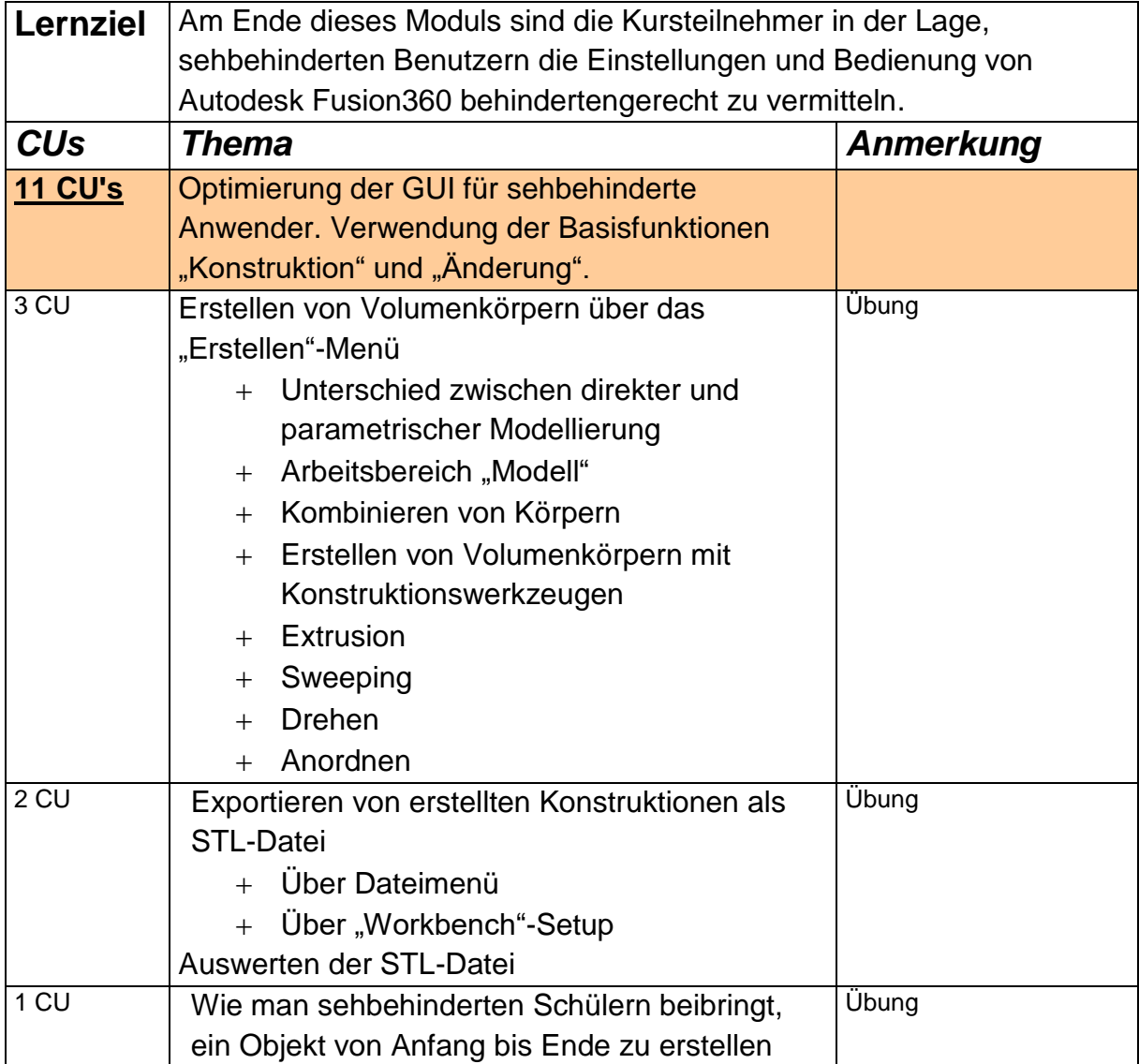

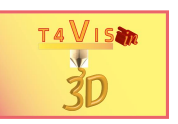

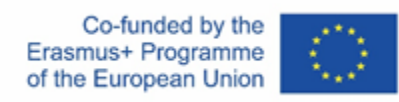

### **Modul 6 -** Nachbearbeitung von Bauteilen

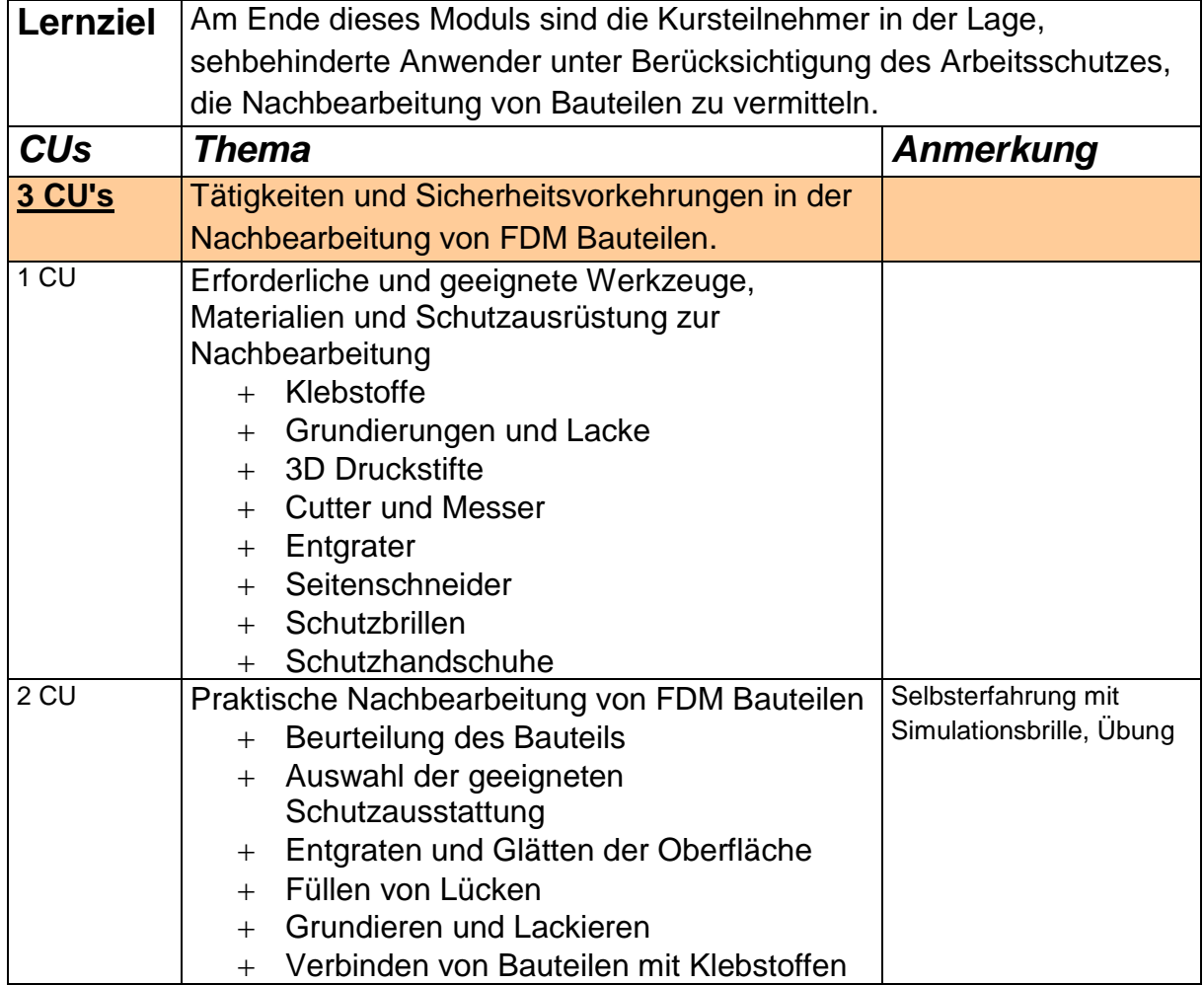

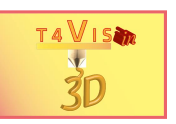

#### **Modul 7 - Vorbereitung und Durchführung einer Lehrstunde**

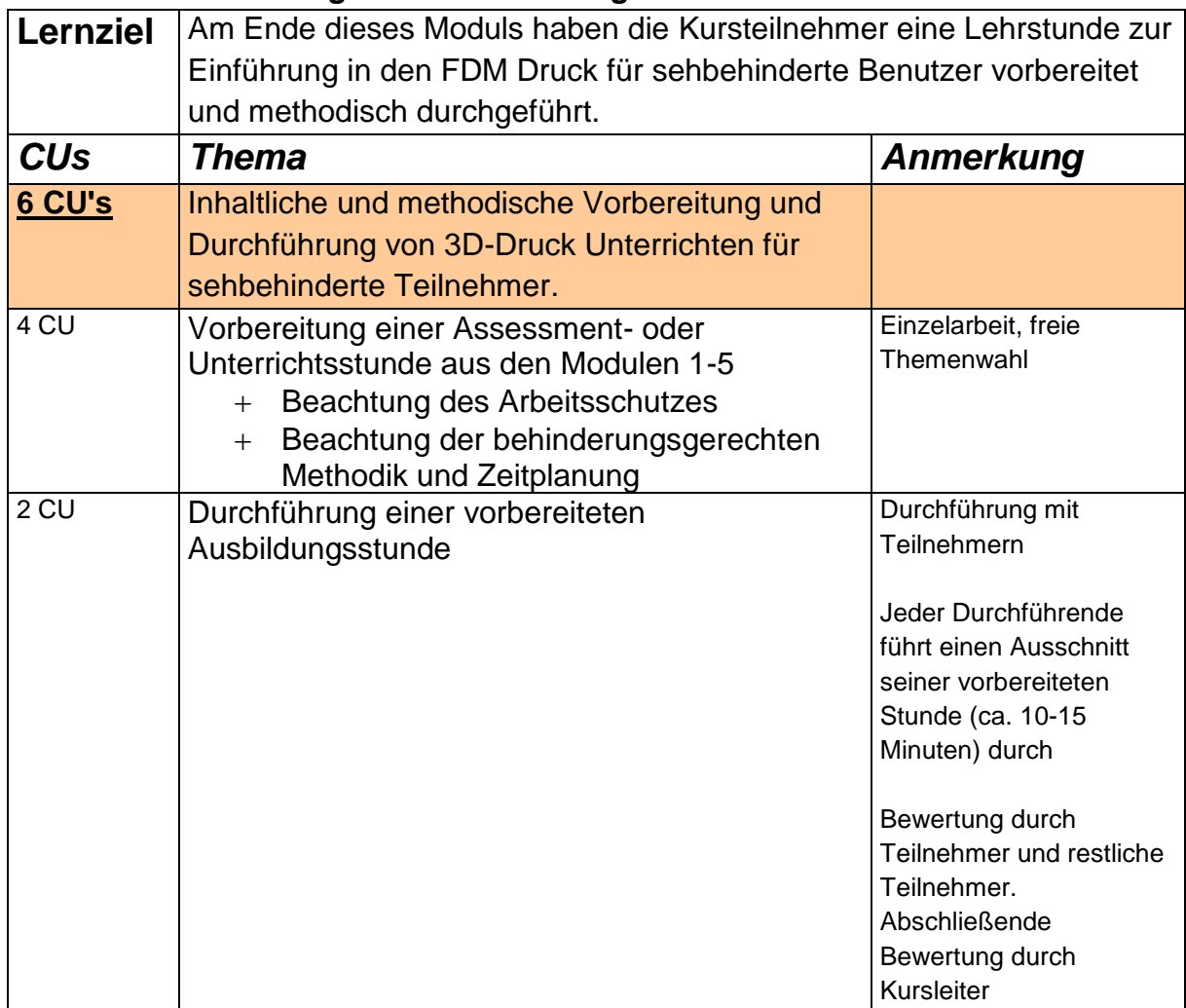

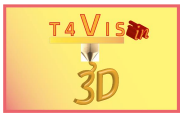

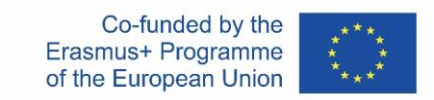

### **Stundenplan**

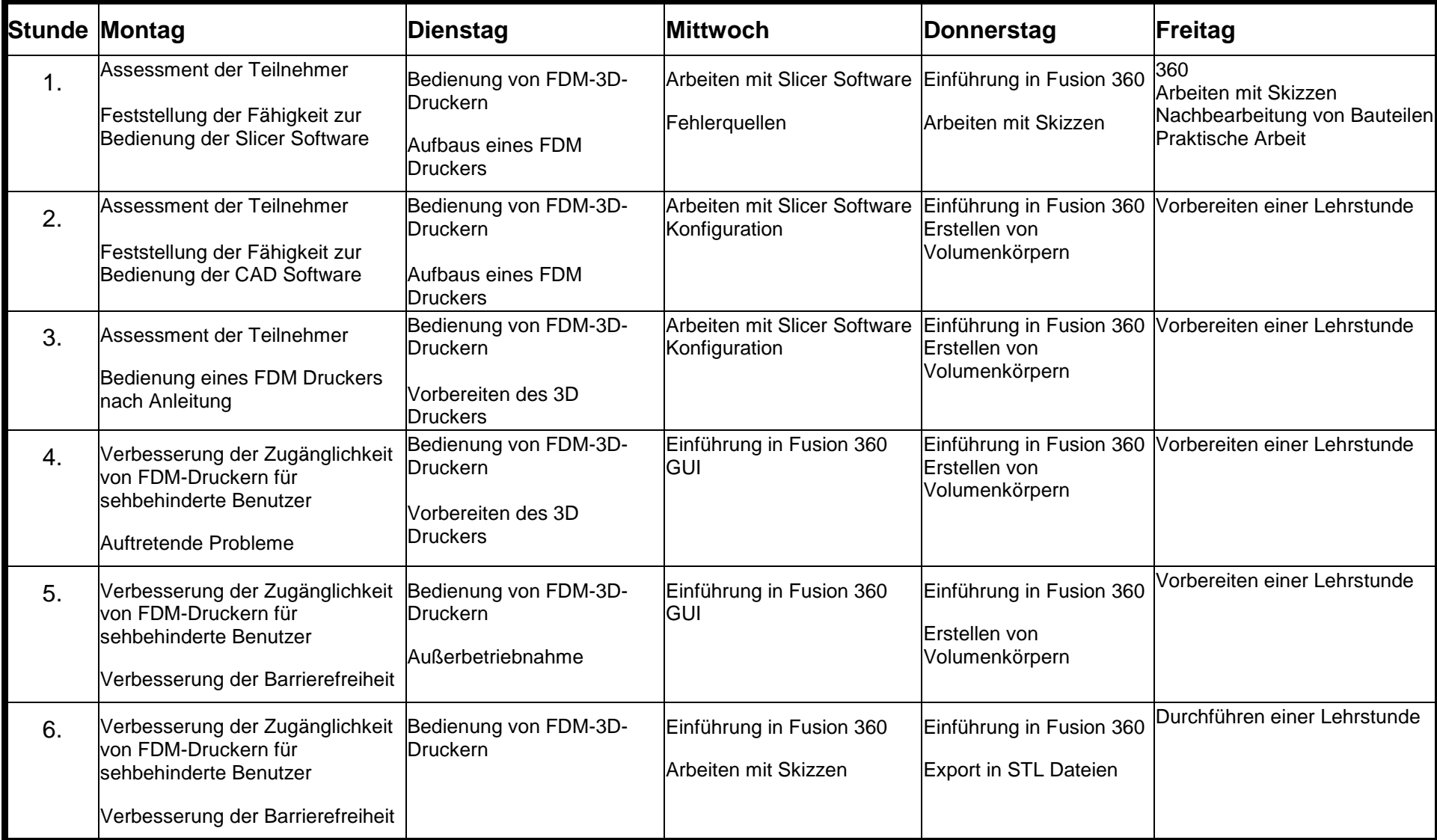

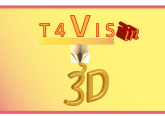

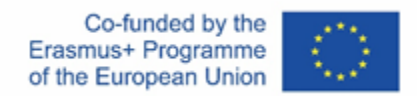

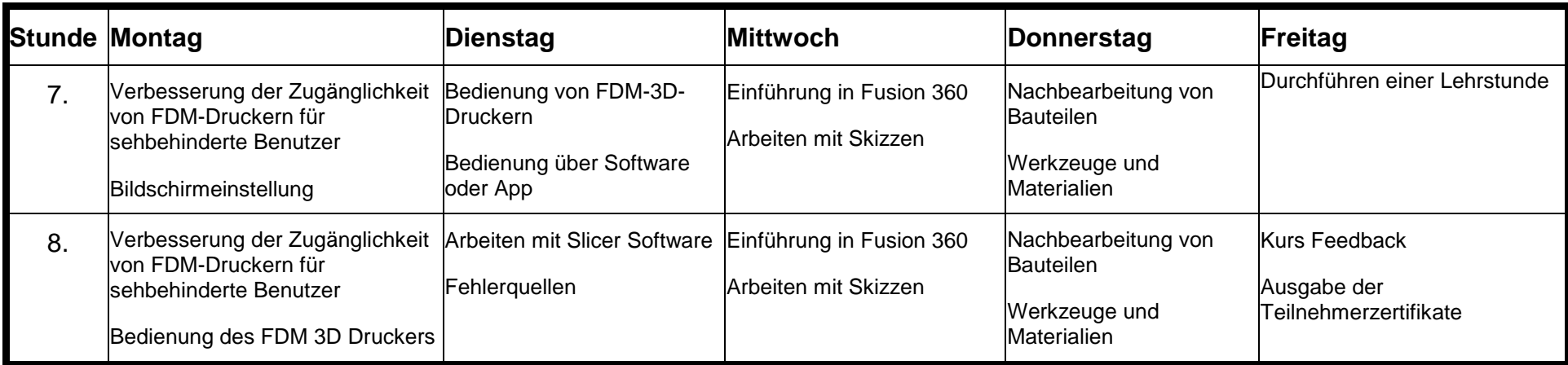